# **DSAA 5012 Advanced Data Management for Data Science**

## **LECTURE 8 STRUCTURED QUERY LANGUAGE (SQL)**

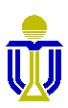

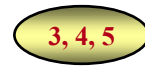

# **STRUCTURED QUERY LANGUAGE (SQL): OUTLINE**

- ✓ SQL Basic Structure and Operations
- ✓ Additional Basic Operations
- ✓ Aggregate Queries
- ✓ Nested Subqueries and Set Operations
- ➨ **Database Definition**
	- **Basic Types, User-defined Types/Domains**
	- **Creating, Altering, Destroying Relations**
	- **Integrity Constraints: Domain, Key, Foreign Key, General**

Database Modification

Using SQL in Applications

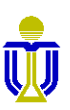

## **DATA DEFINITION LANGUAGE (DDL)**

The SQL DDL allows the specification of:

- The schema for each relation (attributes).
- The types of values associated with each attribute (i.e., the domain of values the attribute, such as string, number, date, etc.).
- Integrity constraints (ICs).
	- $\triangleright$  domain, key, foreign key, general
- The set of indices to be maintained for each relation.
- The physical storage structure of each relation on disk.
- Security and authorization information for each relation.

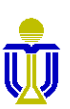

**3.2**

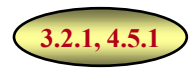

#### **BASIC TYPES**

**char**(*n*) Fixed length character string with length *n*.

**varchar2**(*n*) Variable-length character string with maximum length *n*.

- **int** An integer (a finite subset of the integers that is machine-dependent).
- **smallint** A small integer (a machine-dependent subset of the integer domain type).
- **number**(*p*,*d*) A fixed point number with a total of *p* digits (the precision) and *d* digits to the right of the decimal point.
- **float**(*n*) Floating point number, with user-specified precision of at least *n* digits.
- **date** A date containing a (4 digit) year, month and day of month.
- **time** The time of day, in hours, minutes and seconds.

**timestamp** A combination of date and time.

#### ☞ **Some relational systems also allow user-defined types.**

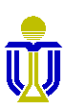

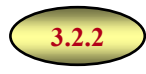

### **CREATING RELATIONS**

- ⚫ The **create table** command is used to define and create a relation.
- The domain type of each attribute needs to be specified.
	- A default value can be specified for an attribute (only used when no value is provided when inserting with attributes *explicitly* specified).
	- Null values are allowed in all the basic domain types.

#### ☞**The domain type of an attribute is enforced by the DBMS whenever tuples are added or modified.**

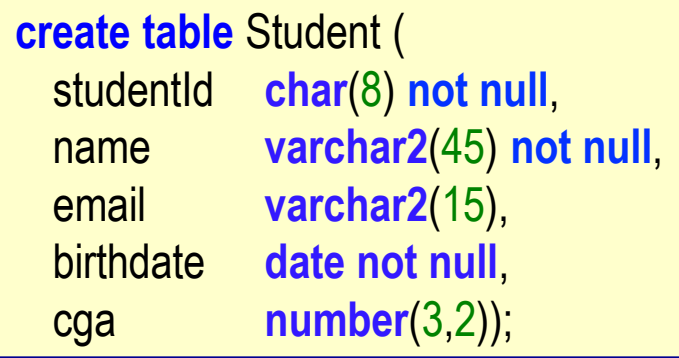

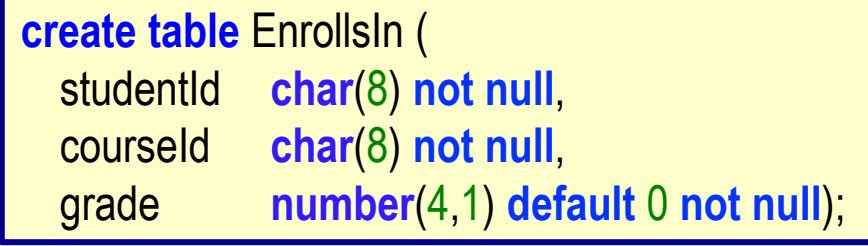

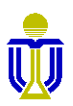

## **ALTERING AND DESTROYING RELATIONS**

⚫ The **alter table** command is used to add attributes to, modify attributes in or drop attributes from an existing relation.

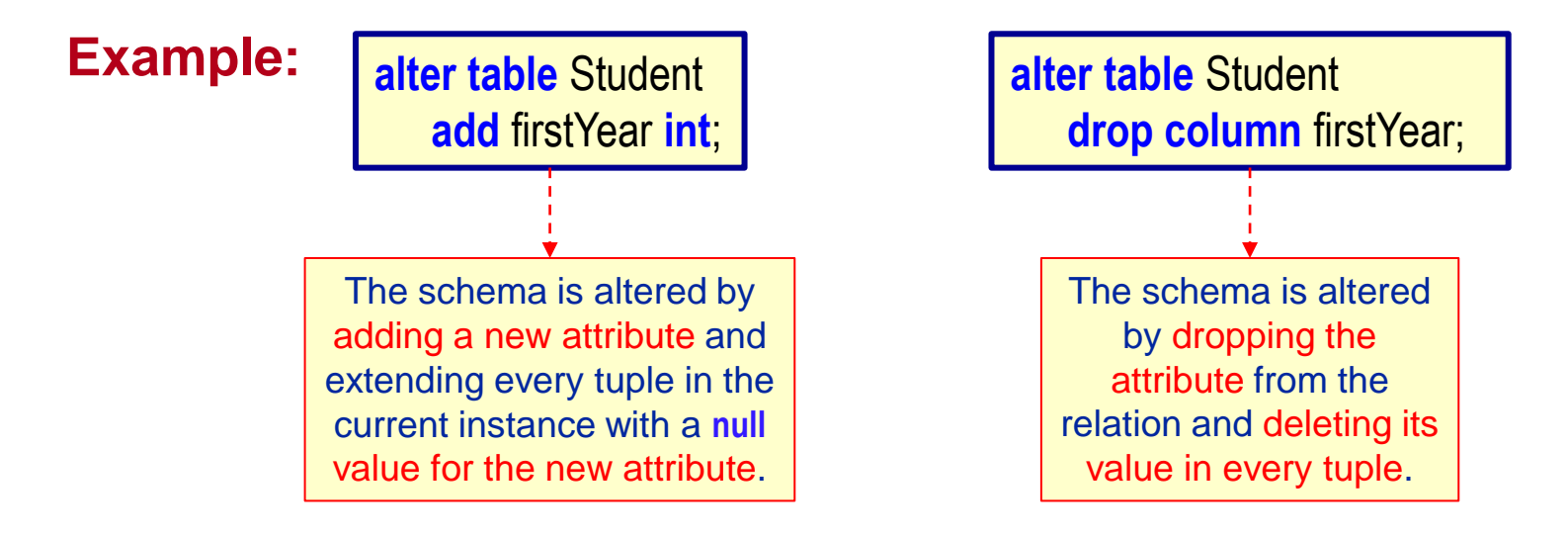

⚫ The **drop table** command deletes *all* information about a relation (both data *and* schema).

**Example: drop table** Student;

**DSAA 5012 DSAA 5012 DSAA 5012** 

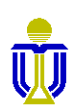

**3.2.2**

# **INTEGRITY CONSTRAINTS (IC)**

*An integrity constraint (IC)* **ensures that authorized changes to the database do not result in a loss of data consistency.**

#### ☞ **An IC guards against accidental damage to the database.**

- ⚫ ICs are obtained from the requirements of the real-world application that is being described in the database relations.
	- An IC is a statement about *all possible* instances!
	- For the **Student** relation, we know, from common knowledge, that name is not a key, but the constraint that an attribute, such as studentid, is a key must be given to us by the client.
- ⚫ We can check a database instance to see if an IC is violated, but we can **never** infer that an IC is true by looking at a database instance. **Why?**

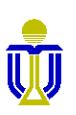

**4.4**

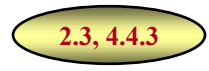

#### **DOMAIN CONSTRAINTS**

- Domain constraints define valid values for attributes and are used to test values inserted into the database and test queries to ensure that the comparisons make sense.
- Besides a basic domain type, additional constraints can be specified on attributes in the **create table** command.

**not null** specifies that null values are not allowed.

- **primary key** specifies a key for a relation (the value of a key attribute *cannot be null*  $\Rightarrow$  no need to specify not null).
- **unique** specifies that an attribute or a set of attributes is a candidate key (the attribute value(s) *can be null*).
- **foreign key** specifies that one or more attributes refer to a primary key attribute in another relation.
- **check** specifies a predicate that the values in every tuple of the relation must satisfy.

**DSAA 5012 DSAA 5012 DSAA 5012** 

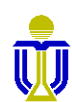

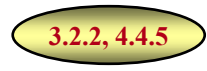

### **FOREIGN KEY CONSTRAINT**

A foreign key is a set of attributes in one relation whose values must match the primary key values in another relation or be null.

> ☞**A foreign key must reference the primary key of the referenced relation.**

**Example:** Only students listed in the Student relation should be allowed to enroll for courses.

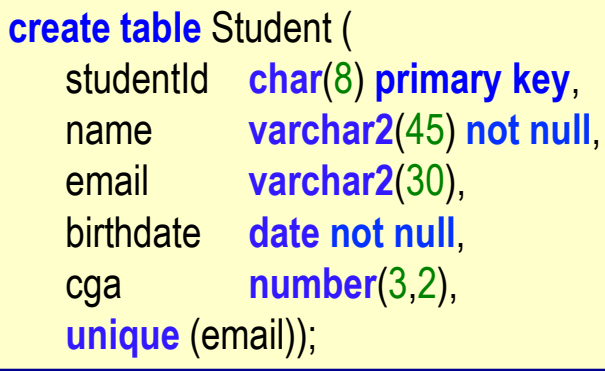

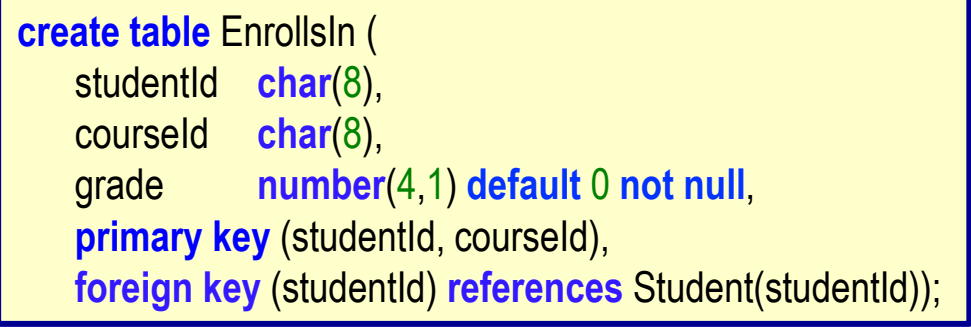

☞**Every studentId value in the EnrollsIn relation must reference a tuple in the Student relation with a matching studentId value.**

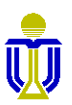

# **FOREIGN KEY: ENFORCING REFERENTIAL INTEGRITY**

⚫ What should be done if an **EnrollsIn** tuple with a non-existent student id is inserted?

#### ☞**Reject it!**

- ⚫ What should be done if a **Student** tuple is deleted?
	- 1. Disallow deletion of a **Student** tuple that is referred to by an **EnrollsIn** tuple (*default action*).
	- 2. Alternatively, delete all **EnrollsIn** tuples that refer to it (**on delete cascade**).
	- student and changing to providence to the collection of the collection of the collection of the collection of the collection of the collection of the collection of the collection of the collection of the collection of the  $30000$  out abiadily. 3. Set studentId in **EnrollsIn** tuples that refer to it to a *default value* (**on delete set default**).
	- 4. Set studentid in **Enrollsin** tuples that refer to it to a *null value* (on delete **2244** Set null).

 $\sqrt{2}$  3 and 4 are not applicable in the example since studentId is part of the primary key.  $\cdots$  $\cdots$  $\cdots$  $\cdots$  $\cdots$ 

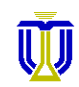

#### **FOREIGN KEY:**

#### **ENFORCING REFERENTIAL INTEGRITY (cont'd)**

• What should be done if the primary key student id of a tuple in **Student** is updated?

#### ☞**Reject it!**

⚫ Alternatively, propagate the update to the tuples in the **EnrollsIn** relation with matching student ids (**on update cascade**).

primary key (studentId, courseId), **foreign key (studentId) references Student(studentId) discussed in the cascade** in the cast of the cast of the cast of the cast of the cast of the cast of the cast of the cast of the cast of the cast of the cast of the cast of the cast of the cast of the cast of the cast of **decay on update cascade**);  $22551133$  Smith smith smith smith smith smith  $\overline{P}$ d course in the course of the course of the course of the course of the course of the course of the course of the course of the course of the course of the course of the course of the course of the course of the course of 22334466 **create table** EnrollsIn ( studentId **char**(8), courseId **char**(10), grade **number**(4,1) **default** 0 **not null**,

is deleted or updated. The referential integrity actions in the referencing relation (**EnrollsIn**) are triggered when a tuple in the referenced relation (**Student**)

**2234 Consider Service School P233445 Conserved Strategier Strategier Strategier Strategier Strategier Strategier Strategier Strategier Strategier Strategier Strategier Strategier Strategier Strategier Strategier Strategier Strategier Strategier Strat** <u>225512 Comptetion Comptetion (200</u> **on update cascade.**

## **CHECK CLAUSE: ATTRIBUTES**

- ⚫ The **check** clause is used to add an integrity constraint for an attribute and can contain an arbitrary predicate. ☞ **The predicates are similar to those allowed in a where clause.**
- ⚫ The predicate is specified in the definition of a relation and checked whenever there is an update to the relation.

**Example:** Ensure that semester can have only specified values and that year is between 2020 and 2024.

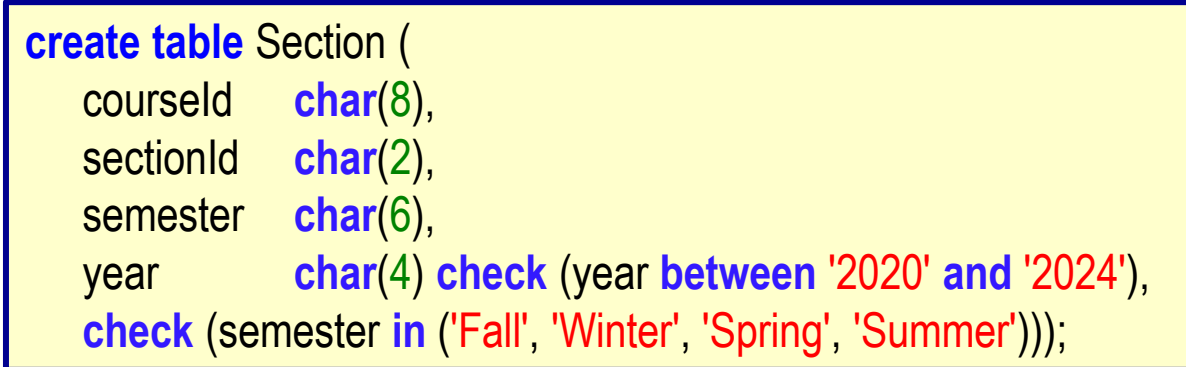

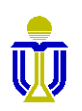

**4.4.4**

# **STRUCTURED QUERY LANGUAGE (SQL) EXERCISE 1**

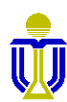

## **BOOK STORE RELATIONAL SCHEMA**

Book(bookId, title, subject, quantityInStock, price, *authorId*)

Author(**authorId**, firstName, lastName)

Customer(customerId, firstName, lastName)

BookOrder(orderId, *customerId*, orderYear)

OrderDetails(*orderId, bookId*, quantity)

Attribute names in italics are foreign key attributes.

#### **Assumptions**

- Each author has authored at least one book in the store.
- Each book has exactly one Author.
- **DSAA 5012 2001 2001 2001 2001 2001 2001 2001 2001 2001 2001 2002 2001 2001** – Each order is made by exactly one customer and has one or more associated tuples in OrderDetails (e.g., one order may contain several different books).

## **EXERCISE 1**

#### **Given the foreign keys of the Book Store relations and assuming the referential integrity constraints are included in the SQL create statements, what should be**

**the create order?**

Book(bookId, title, subject, quantityInStock, price, *authorId*)

Author(authorId, firstName, lastName)

Customer(customerId, firstName, lastName)

BookOrder(orderId, *customerId*, orderYear)

OrderDetails(*orderId, bookId*, quantity)

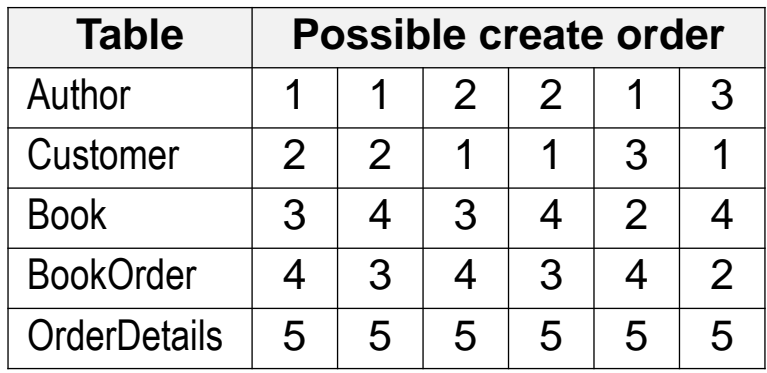

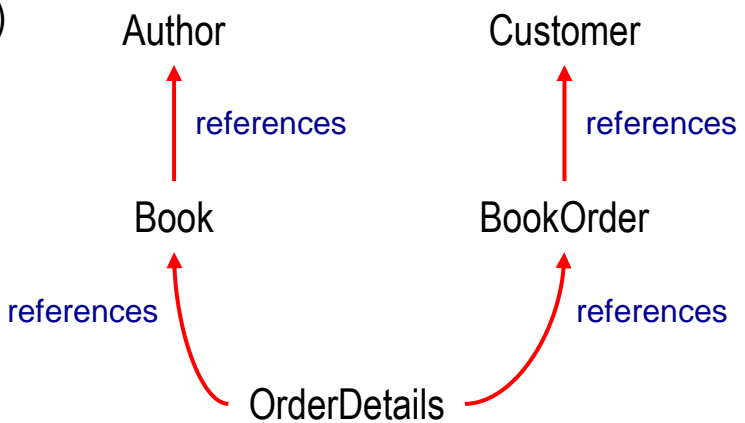

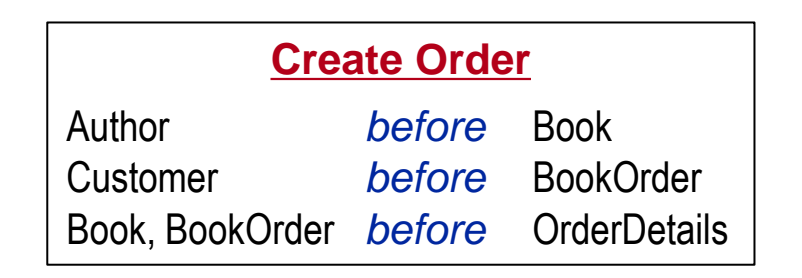

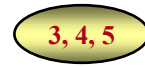

# **STRUCTURED QUERY LANGUAGE (SQL): OUTLINE**

- ✓ SQL Basic Structure and Operations
- ✓ Additional Basic Operations
- ✓ Nested Subqueries and Set Operations
- ✓ Aggregate Queries
- Database Definition
- ➨ **Database Modification**
	- **Deleting Tuples**
	- **Inserting Tuples**
	- **Updating Tuples**

Using SQL in Applications

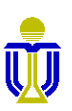

## **TUPLE DELETION**

⚫ The **delete** command deletes *zero or more tuples* from a relation.

**Example:** Delete all accounts at the Pacific Place branch.

**delete from** Account **where** branchName='Pacific Place';

⚫ A **delete** statement **where** clause predicate can be as complex as in a **select** statement. Conceptually, deletion is done in two steps.

**3.9.1**

- 1. Find the tuples to delete. **select** \* **from** Account **where** branchName='Pacific Place';
- 2. Delete the tuples found.

**Example:** Delete all depositors at the Langham Place branch.

☞ **Must also delete the accounts of these depositors!** **delete from** Depositor **where** accountNo **in** (**select** accountNo **from** Depositor **natural join** Account **where** branchName= 'Langham Place');

#### ☞ **Can only delete if no integrity constraints are violated!**

### **TUPLE INSERTION**

⚫ The **insert** command adds one or more tuples to a relation.

**Example:** Add a new **Account**.

**insert into** Account **values** ('A-732', 1200 , 'Pacific Place' );

**Example:** Add a new **Account** with balance set to null.

**insert into** Account **values** ('A-733', **null**, 'Pacific Place');

☞**The order of the values must match the order of the attributes in the relation.**

⚫ Attribute names need to be *specified explicitly* for orderindependent insertion and to make use of default values.

> insert into Account (accountNo, branchName, balance) **values** ('A-734', 'Pacific Place', 1200);

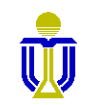

**3.9.2**

## **COMPLEX INSERTION**

Insertion values can be obtained from the result of a query.

**Example:** Create a \$200 savings account for all loan clients of the Pacific Place branch. Let the loan number serve as the account number for the new savings account.

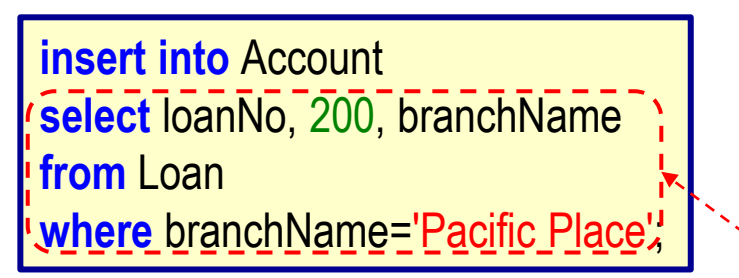

**insert into** Depositor **select** clientId, loanNo **from** Loan **natural join** Borrower **where** branchName='Pacific Place'; The order of the attributes in the **select** clause must match the order of the attributes in the table being inserted into.

**Note:** The keyword **values** is omitted when the values are obtained from a **select** statement.

**DSAA 5012 20 February 2021 © L8: SQL** 21 Loan(loanNo, amount, *branchName*) Borrower(*clientId*, *loanNo*)Account(accountNo, balance, *branchName*) Depositor(*clientId*, *accountNo*)

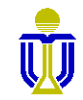

#### **TUPLE UPDATE**

⚫ The **update** command is used to change a value in a tuple.

**Example:** Increase all accounts with balance over \$10,000 by 6%; all other accounts receive 5%.

> **update** Account **set** balance=balance\*1.06 **where** balance>10000;

**update** Account **set** balance=balance\*1.05 **where** balance<=10000;

☞ **Need two update statements! The order is important! Why?**

⚫ This update can be specified using the **case** statement.

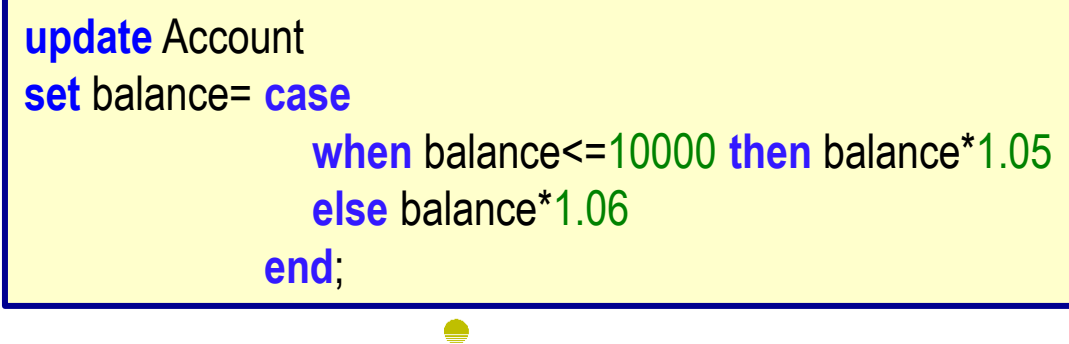

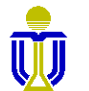

**3.9.3**

# **STRUCTURED QUERY LANGUAGE (SQL) EXERCISES 2, 3**

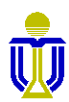

## **BOOK STORE RELATIONAL SCHEMA**

Book(bookId, title, subject, quantityInStock, price, *authorId*)

Author(**authorId**, firstName, lastName)

Customer(customerId, firstName, lastName)

BookOrder(orderId, *customerId*, orderYear)

OrderDetails(*orderId, bookId*, quantity)

Attribute names in italics are foreign key attributes.

#### **Assumptions**

- Each author has authored at least one book in the store.
- Each book has exactly one Author.
- **DSAA 5012 2001 2001 2001 2001 2001 2001 2001 2001 2001 2001 2002 2001 2001** – Each order is made by exactly one customer and has one or more associated tuples in OrderDetails (e.g., one order may contain several different books).

#### **EXERCISE 2**

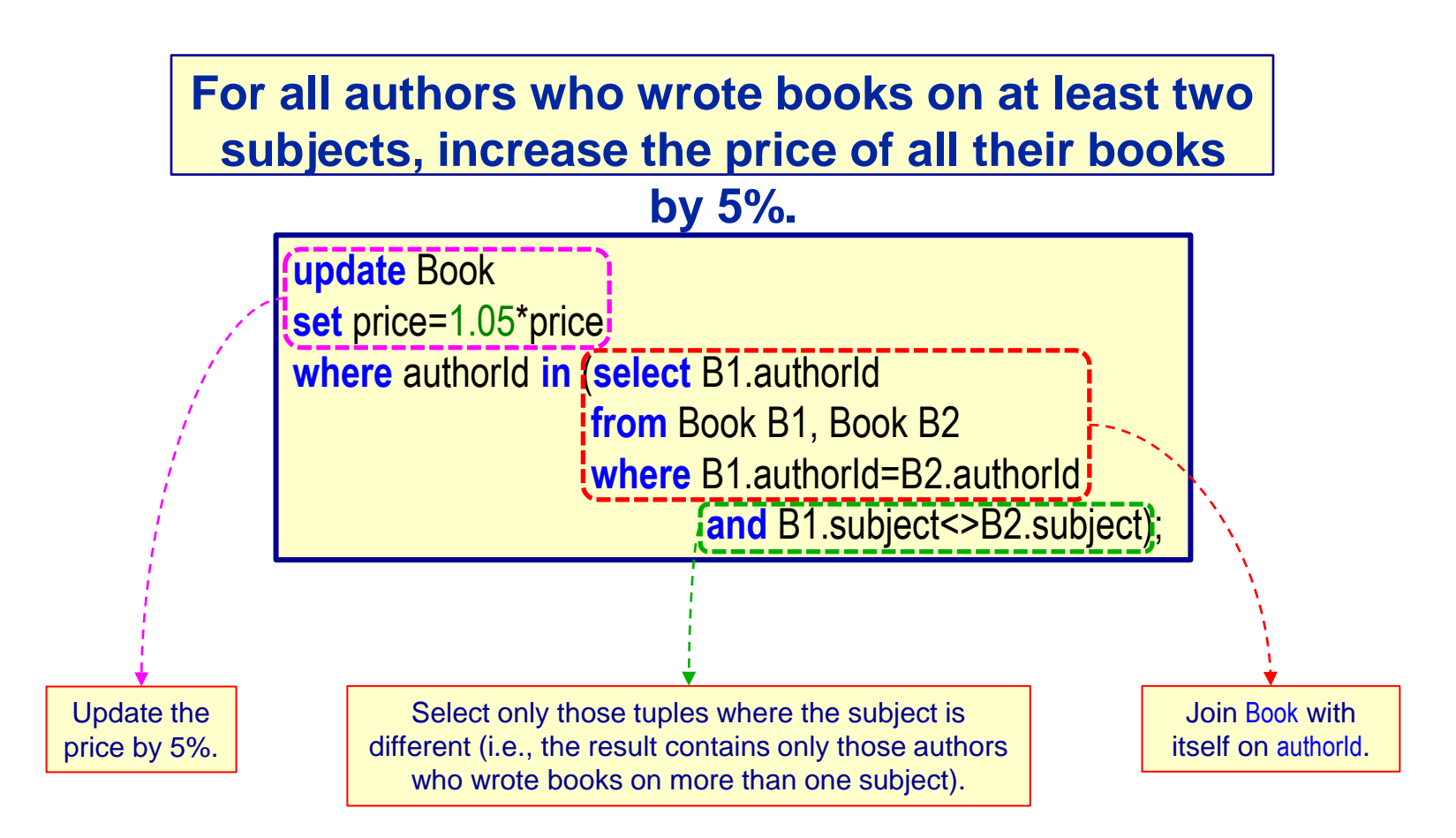

Note: Natural join cannot be used if self join is required. Why?

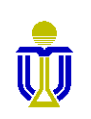

## **EXERCISE 2 (cont'd)**

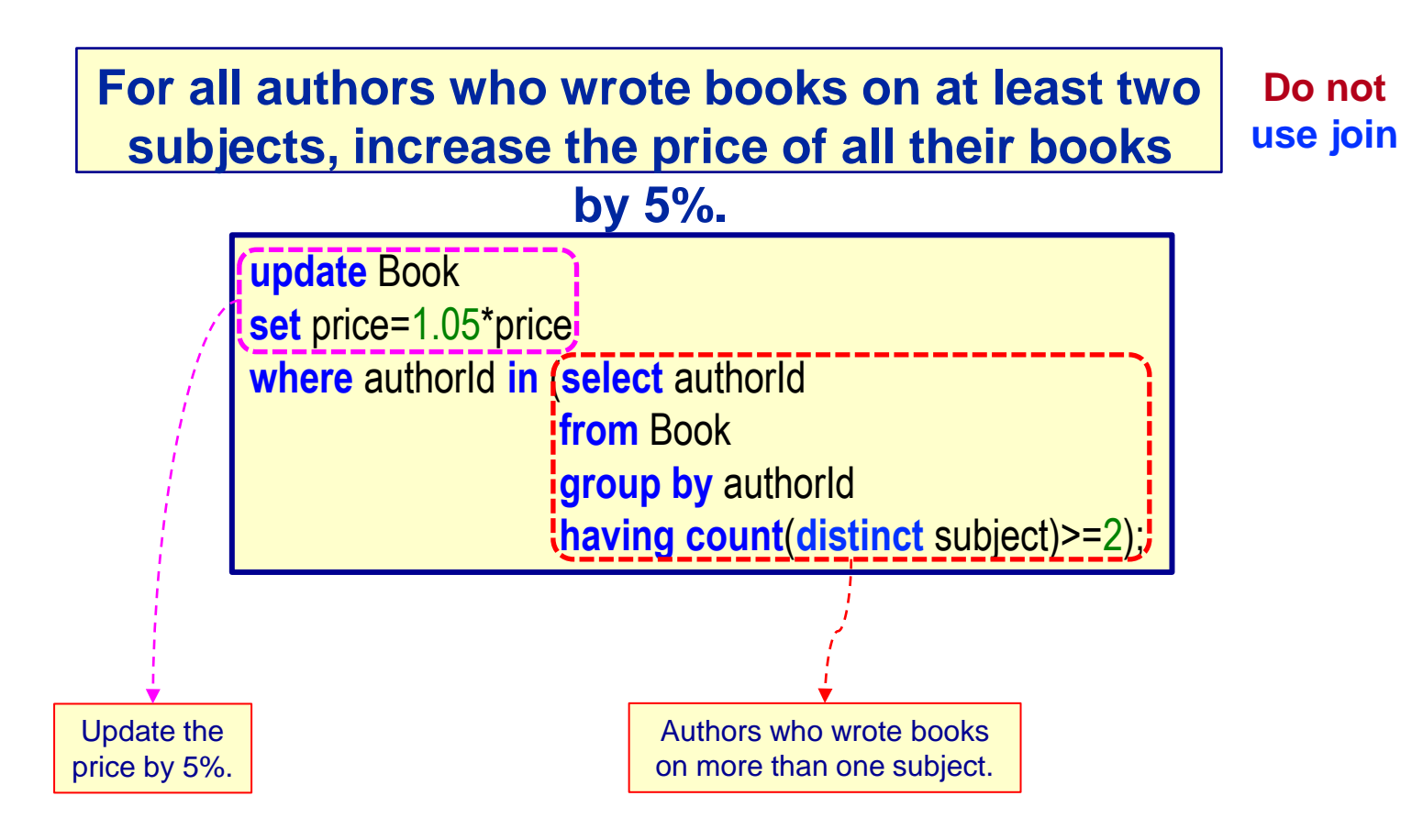

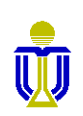

#### **EXERCISE 3**

**Find the last name and first name of all authors who wrote books on both the subjects of Art and Business.**

Can we say  $\Rightarrow$  where subject='Art' and subject='Businessia'? Why? ☞ Selects nothing.

Can we say ⇒ where subject='Art' or subject='Busines<sup>§</sup> ?. Why? ☞ Selects authors who wrote either Art or Business books, but not necessarily on both subjects.

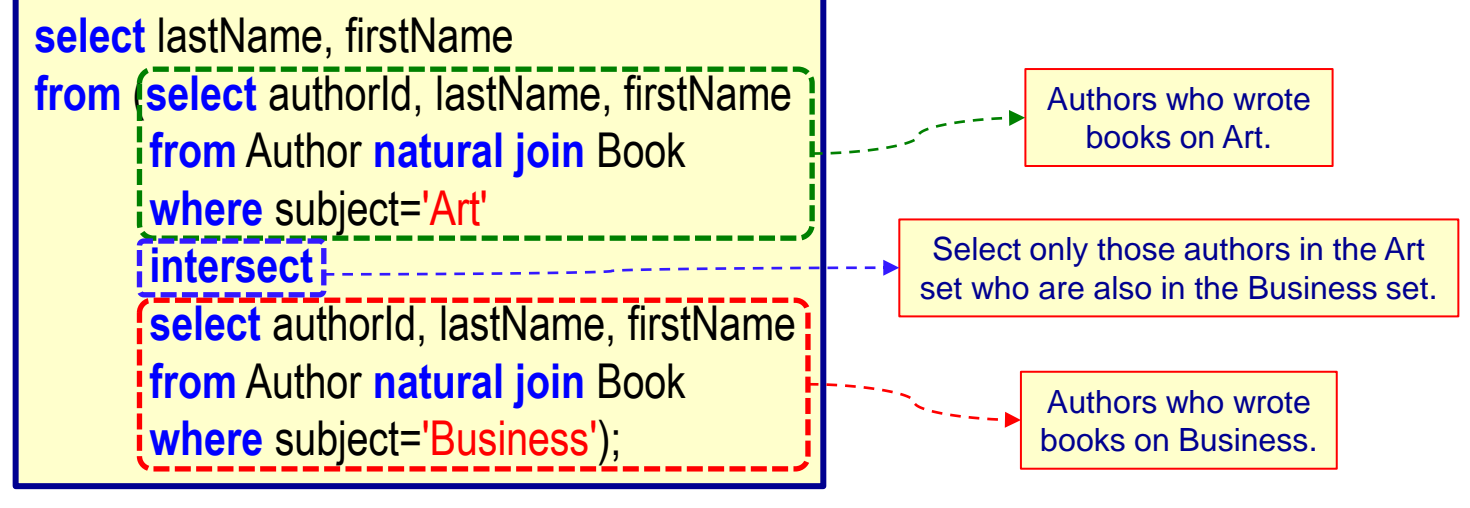

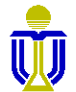

## **EXERCISE 3 (cont'd)**

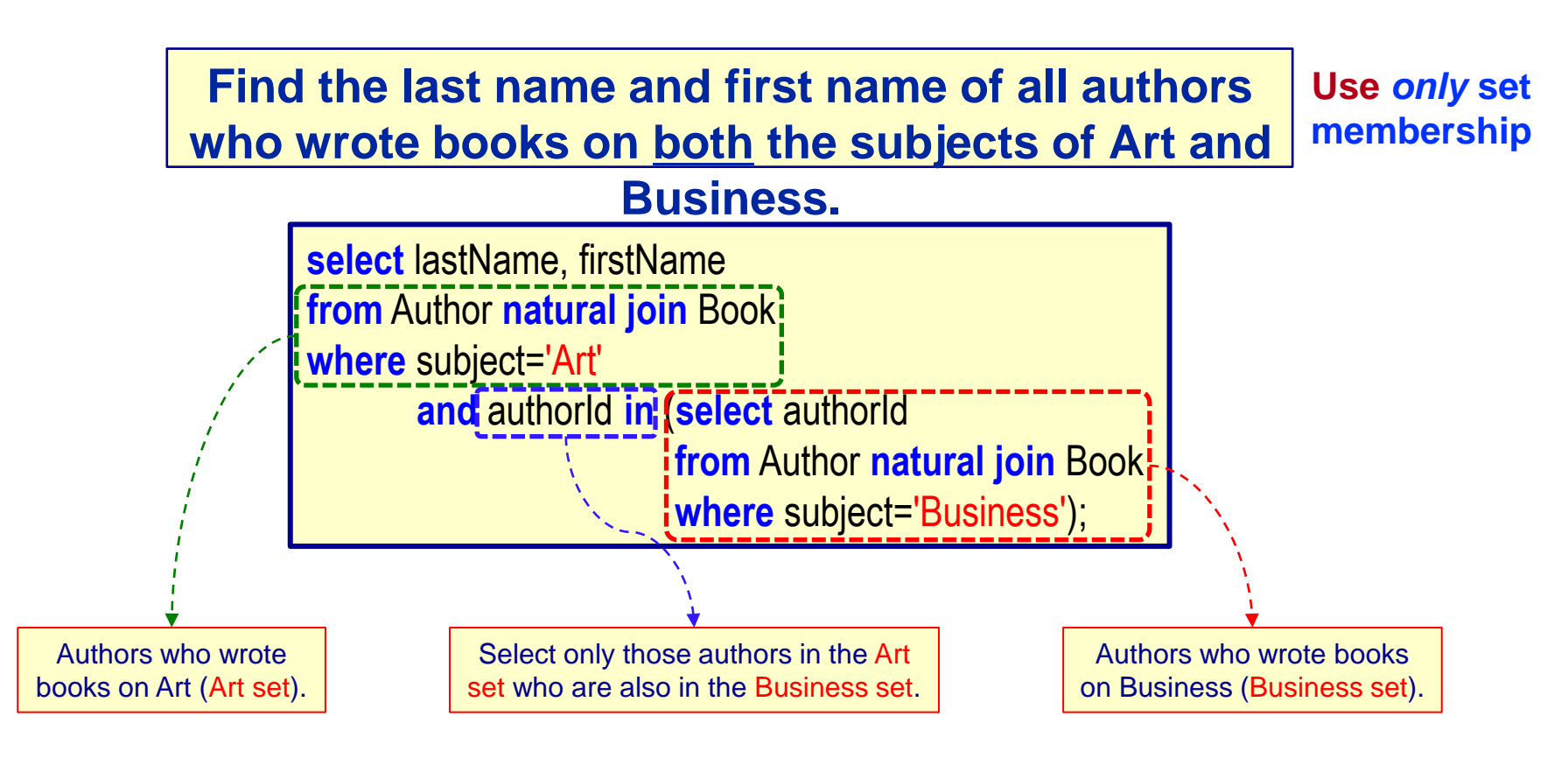

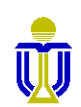

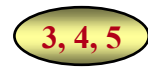

# **STRUCTURED QUERY LANGUAGE (SQL): OUTLINE**

- ✓ SQL Basic Structure and Operations
- ✓ Additional Basic Operations
- ✓ Aggregate Queries
- ✓ Nested Subqueries and Set Operations
- Database Definition
- $\checkmark$  Database Modification
- ➨ **Using SQL in Applications**
	- **Database APIs**
	- **Oracle PL/SQL**

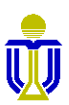

#### **API BASICS**

- To utilize DBMS services, client applications use a specific application programming interface (API) provided by the DBMS.
	- Facebook, Google, Instagram, etc. have such APIs.
	- Proprietary versus generic APIs (e.g., ODBC, JDBC, ADO.NET).
- The DBMS API exposes an interface through which the services provided by the DBMS can be accessed.
	- The client and server interfaces often are implemented in the form of network sockets that use a specific port number on the server (e.g., port 1521 for the course Oracle Database server).

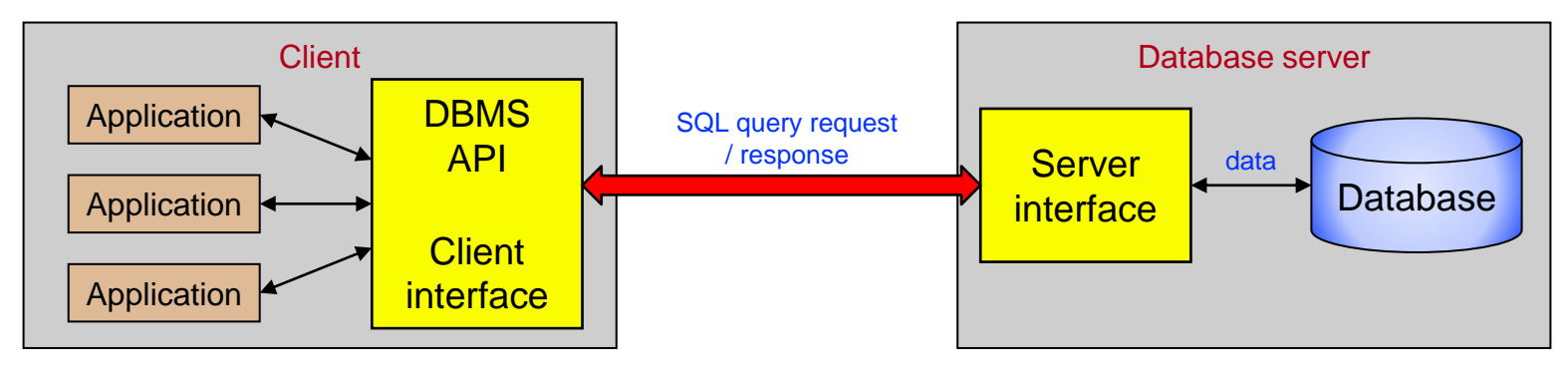

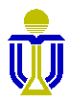

## **EMBEDDED VS CALL-LEVEL API**

#### **Embedded API**

- SQL statements are part of the host programming language source code.
- An SQL pre-compiler parses and checks the SQL instructions *before* the program is compiled and replaces these with source code instructions native to the host programming language used.

#### **Call-level API**

- Passes SQL instructions to the DBMS by direct calls to a series of procedures, functions or methods provided by the API.
- The calls perform actions such as setting up a database connection, sending queries and iterating over the query result.

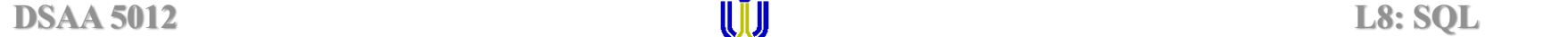

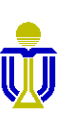

## **EARLY VS LATE BINDING**

- SQL binding is the translation of SQL statements in a programming language into a form that can be executed by the DBMS.
	- Involves performing tasks such as validating table and attribute names, checking whether the user or client has sufficient access rights and generating an efficient query plan to access the data.
- ⚫ Early binding performs these tasks *only once before program execution* (i.e., using a pre-compiler with an embedded API).
- ⚫ Late binding performs these tasks *every time at runtime* (i.e., when using a call-level API).

☞ **It is still possible to do early binding using call-level APIs by using stored procedures in the DBMS.**

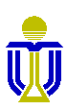

# **ORACLE PL/SQL**

- PL/SQL (Procedural Language/SQL) allows SQL statements to be embedded into a procedural programming language.
- ⚫ A PL/SQL program is stored as a database object (stored procedure/function) and can be
	- a procedure, which does not return a value and is invoked using the **exec** keyword.
	- a function, which returns a value using the **return** keyword and is invoked by assigning its result to a variable or using it in a **select** statement.
- ⚫ Both types of PL/SQL programs can accept parameters.

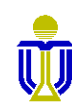

# **ORACLE PL/SQL: BASIC STRUCTURE**

• The basic processing unit is a block, which is delimited by **begin**…**end** and which can be nested.

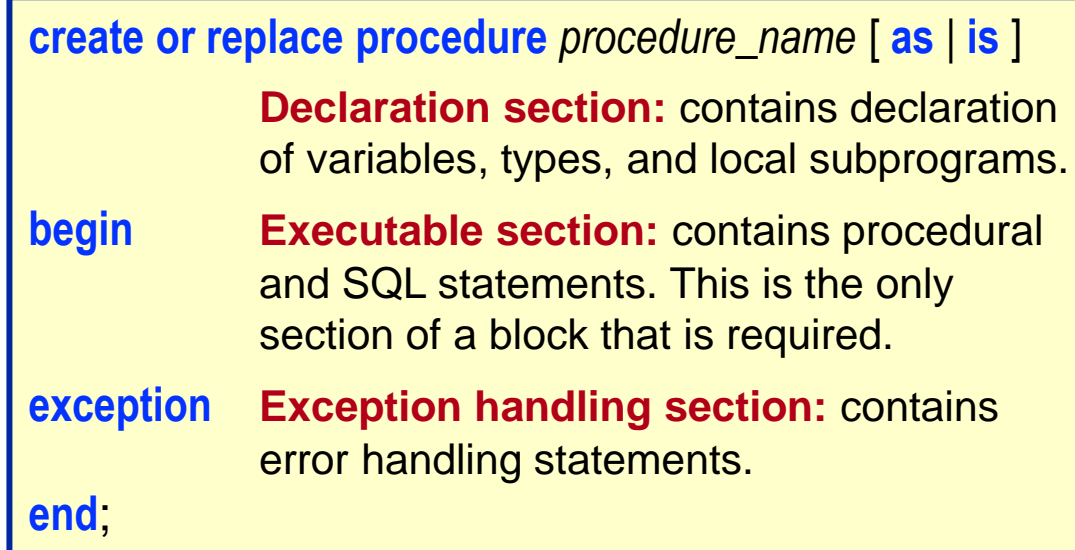

Allowed SQL statements: **select**, **insert**, **update**, **delete** (i.e., DML)

Not allowed SQL statements: **create**, **drop**, **alter**, **rename** (i.e., DDL)

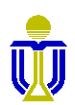

# **PL/SQL PROCEDURE EXAMPLE**

#### **Increment the rating of a sailor if the rating is less than 5.**

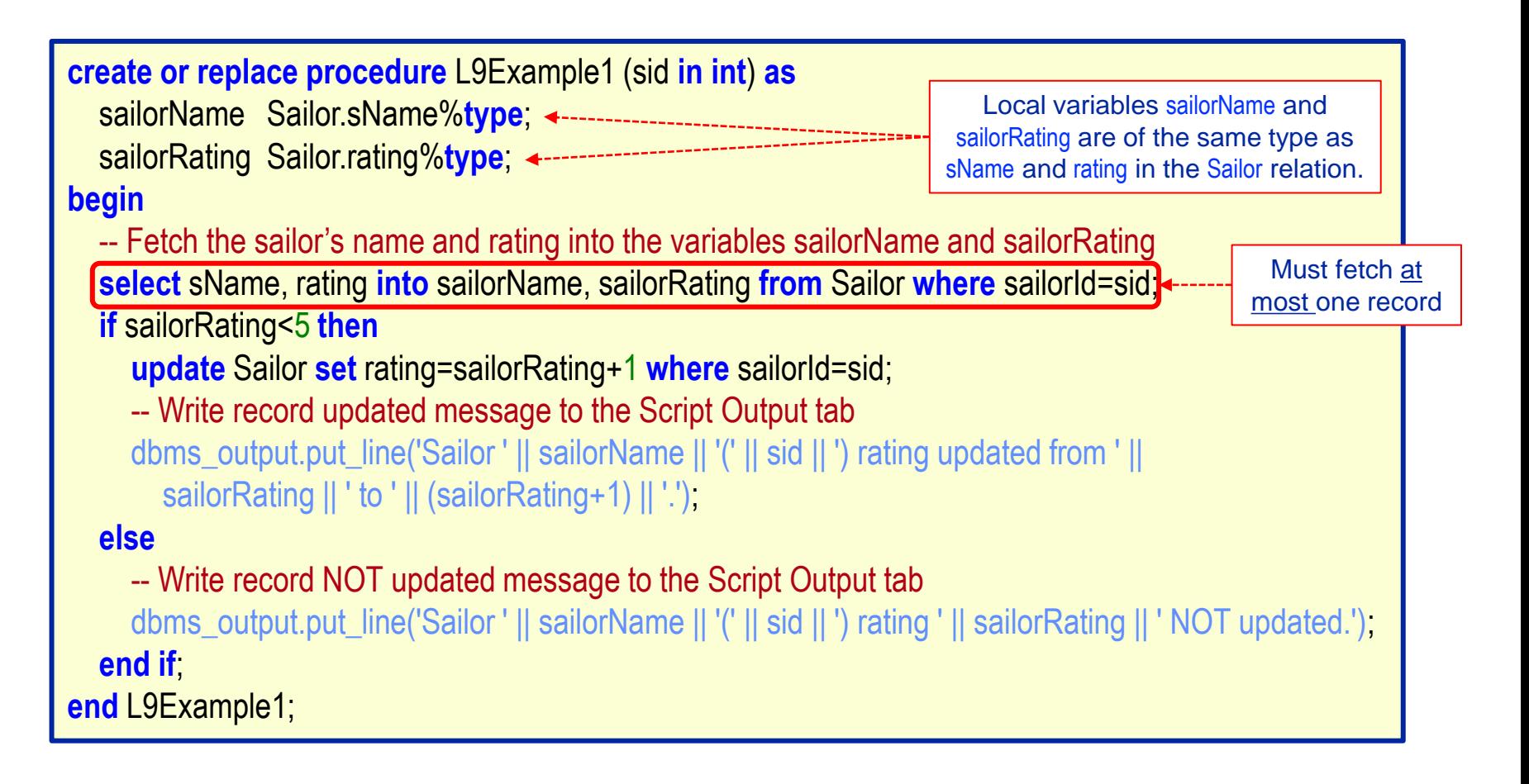

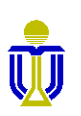

#### **CURSORS**

- ⚫ Procedural programming languages normally process only one record at a time.
- ⚫ Thus, if a **select** statement returns more than one record, a cursor is needed to process the records one-at-a-time.
	- A cursor is like a pointer that points to a single record in a query result and allows access to the attribute values of that record.
- ⚫ In PL/SQL a cursor is defined in the **declare** section

**cursor** *cursor\_name* **is** *select\_statement*;

and can be used and managed

- *explicitly* using the **open**, **fetch** and **close** commands and by checking cursor status.
- *implicitly* using the **for**…**loop** statement where the *cursor\_name* replaces the range limit so the loop ranges from the first record of the cursor to the last record of the cursor.

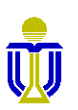

## **PL/SQL CURSOR EXAMPLE Determine which sailors have/have not reserved boats.**

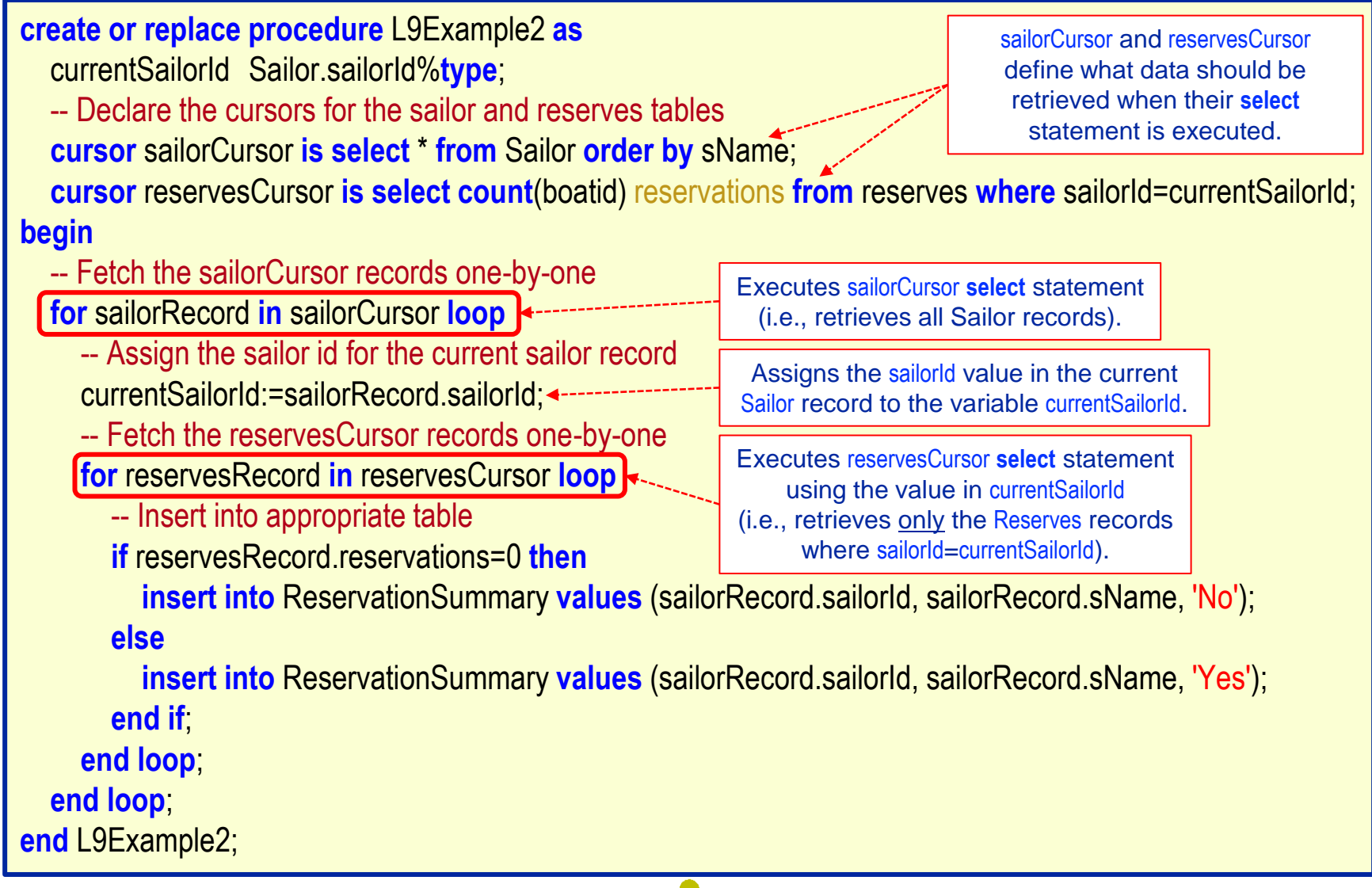

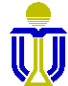

# **PL/SQL EXCEPTIONS**

- Predefined exceptions are raised implicitly by PL/SQL if the exception occurs.
- ⚫ User-defined exceptions are declared in the declaration section,

*exception\_name* **exception**;

raised explicitly within a **begin**…**end** block

**if** *condition* **then raise** *exception\_name*; **end if**;

and handled in the **exception** section within the **begin**…**end** block.

**exception when** *exception\_name* **then** . . .

#### **Predefined Exceptions**

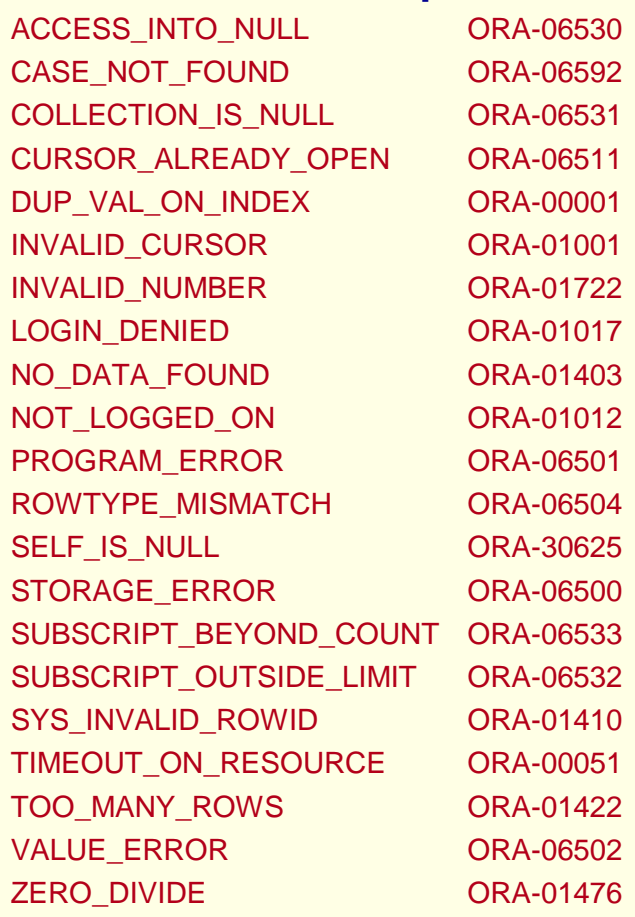

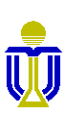

# **PL/SQL EXCEPTIONS EXAMPLE**

#### **Increment the rating of a sailor if the rating is less than 5.**

```
create or replace procedure L9Example3 (sid in int) as
  sailorName Sailor.sName%type;
  sailorRating Sailor.rating%type;
begin
  -- Fetch the sailor's name and rating into the variables sailorName and sailorRating 
  select sName, rating into sailorName, sailorRating from Sailor where sailorId=sid;
  if sailorRating<5 then
     update Sailor set rating=sailorRating+1 where sailorId=sid;
     -- Write record updated message to the Script Output tab
     dbms_output.put_line('Sailor ' || sailorName || '(' || sid || ') rating updated from ' || 
       sailorRating || ' to ' || (sailorRating+1) || '.');
  else
     -- Write record NOT updated message to the Script Output tab
     dbms_output.put_line('Sailor ' || sailorName || '(' || sid || ') rating ' || sailorRating || ' NOT updated.');
  end if;
exception
  when no_data_found then
     -- Write exception message to the Script Output tab
     dbms_output.put_line('There is no sailor with id ' || sid || '.')
end L9Example3;
                                                                              If the sailor id does not exist, 
                                                                                 then the no_data_found
                                                                              exception is raised causing 
                                                                                execution to pass to the 
                                                                              exception section and to the 
                                                                              no_data_found exception code.
```
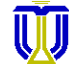

## **STRUCTURED QUERY LANGUAGE (SQL): SUMMARY**

⚫ Structured Query Language (SQL) is a relational query language that provides facilities to

#### **Query Relations**

- ➢ Select-From-Where Statement
- ➢ Set Operations (Union, Intersect, Except)
- ➢ Nested Subqueries (to test for set membership, comparison, cardinality)
- ➢ Aggregate Functions (avg, min, max, sum, count)
- $\triangleright$  Group By with Having clause

#### **Create and Modify Relations**

- ➢ Create, Alter, Drop Tables
- ➢ Specify integrity constraints: domain, key, foreign key, general
- ➢ Insert, Delete, Update Tuples

#### **Access a Database from a Programming Language**

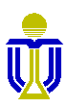

## **COMP 3311: SYLLABUS**

#### **Introduction**

- $\checkmark$  Entity-Relationship (E-R) Model and Database Design
- ✓ Relational Algebra
- ✓ Structured Query Language (SQL)
- ✓ Relational Database Design

#### ➨ **Storage and File Structure**

**Indexing** 

Query Processing

Query Optimization

**Transactions** 

Concurrency Control

Recovery System

NoSQL Databases

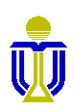

# **STRUCTURED QUERY LANGUAGE (SQL) EXERCISES 4, 5, 6, 7**

Upload your completed exercise worksheet to Canvas by **11 p.m. Feb 26th**

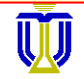